**Intro to Python Week 2 : Conditional Statements**

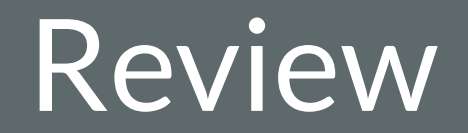

#### **Variable Name Rules**

Variables can have **almost** any name *except:*

- Names with spaces
- An existing Python command
- Names that start with a numeral or symbol

#### **The Basics: Simple Data Types**

- **• integer** a whole number (3, 105, -2, 57623021)
- **• float** a decimal number (3.0, 1.05, -0.0002, 5762.3021)
- **• string** a word or series of characters. Must be written inside quotation marks: " " ("dog", "5", "My friend is 6 feet tall")

## **Math in Python**

You can use Python like a calculator to perform mathematical

operations on values and variables.

- $\bullet$  add:  $+$
- subtract: -
- multiply: \*
- divide: /

### **The Basics: Functions**

- Commands that perform complex actions
- Always end in " $()$ "
- The function will take whatever you put in the () as input
- Some are built-in, but you can (and will) make your own! print() outputs some information

type() tells you the data type of something

# Conditional Statements in Python

#### **What is a conditional statement**

- A function that performs a certain action depending on whether a specific value is true or false
- Three types of conditionals in python: if, else and elif

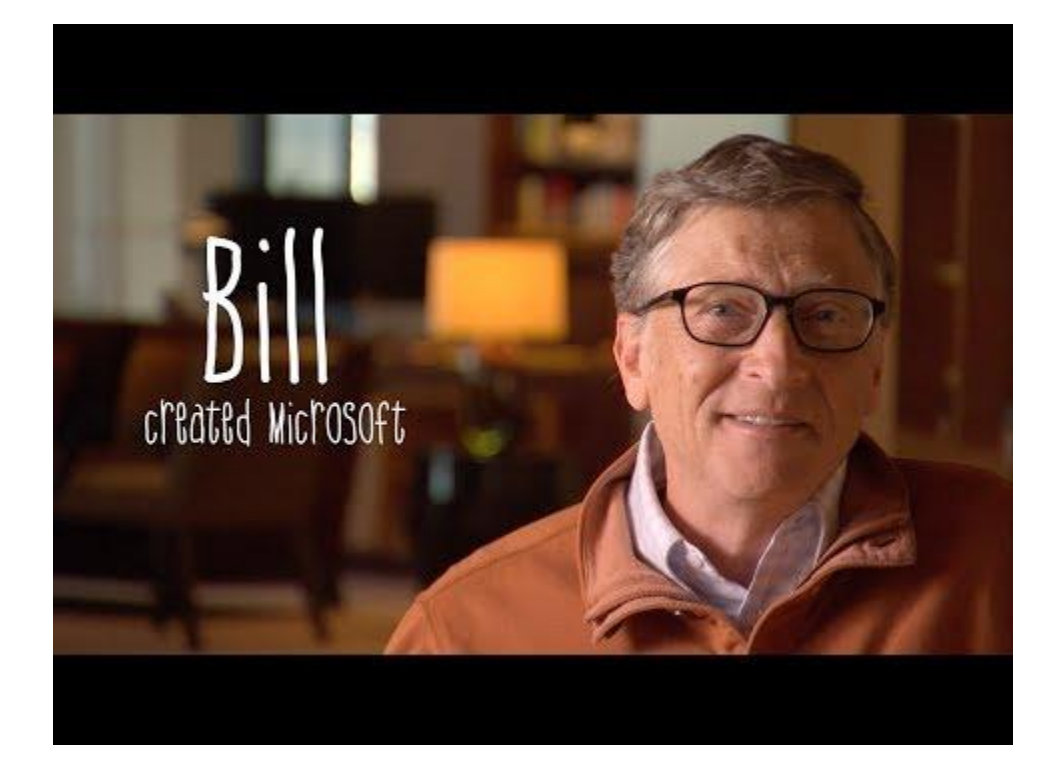